# **TRAINING OFFERING**

#### **You can reach us at:**

Arrow ECS Finland Oy, Lars Sonckin kaari 16, 02600 Espoo, Finland

Email: education.ecs.fi@arrow.com Phone: 0870 251 1000 **Microsoft MS-700T00: Managing Microsoft Teams** 

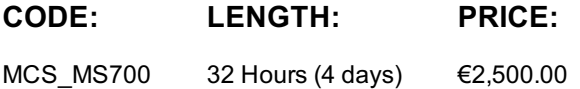

## **Description**

The Managing Microsoft Teams course is designed for persons who are aspiring to the Microsoft 365 Teams Admin role. A Microsoft Teams administrator plans, deploys, configures, and manages Microsoft Teams to focus on efficient and effective collaboration and communication in a Microsoft 365 environment. In this course, you will learn about various Teams management tools, security and compliance feature for Teams, network requirement for Teams deployment as well as different Teams settings and policies for managing collaboration and communication experience in Teams.

## **Objectives**

What is Microsoft Teams and how the components work together How to implement Governance, Security and Compliance for Microsoft Teams How to prepare an organizations environment for a Microsoft Teams deployment

#### **Audience**

Students in this course are interested in Microsoft Teams or in passing the Microsoft Teams Administrator Associate certification exam. A Microsoft Teams administrator plans, deploys, configures, and manages Microsoft Teams to focus on efficient and effective collaboration and communication in a Microsoft 365 environment. A Microsoft Teams administrator must be able to plan, deploy, and manage teams, chat, apps, channels, meetings, audio/video conferencing, live events, calling, and Teams certified devices. A Microsoft Teams administrator has experience integrating Microsoft Teams with SharePoint, OneDrive, Exchange, Microsoft 365 Groups, and other Microsoft, third-party, and custom apps. A Microsoft Teams administrator understands and collaborates with other workloads and roles, such as Network, Voice, Identity, Access, Devices, Licensing, Security, Compliance, Information management, and User Adoption.

#### **Prerequisites**

A proficient understanding of basic functional experience with Microsoft 365 services. A proficient understanding of general IT practices, including using PowerShell.

## **Programme**

Modules 1. Explore Microsoft Teams

Learn about Microsoft Teams capabilities, including Teams core workloads and integration with other Microsoft services and platforms. Understand the Teams architecture and Teams certified solutions.

Learning objectives By the end of this module, you will be able to: Describe Teams certified solutions Describe Microsoft Teams core workloads Describe how Microsoft 365 integrates with Teams Describe how Microsoft Power Platform integrates with Teams Explain the architecture of Microsoft Teams and dependent services Describe how Microsoft Teams interacts with SharePoint, One Drive and Exchange 2. Plan and deploy Microsoft Teams Learn how to plan and deploy Microsoft Teams to your organization, including different Teams admin roles, available management tools, and processes to roll out Teams. Understand required licensing and how to deploy Teams clients. Learning objectives By the end of this module, you'll be able to: Deploy Teams clientsDescribe different Teams admin roles Explain which management tools are available for Teams Plan for Teams rollout Understand the importance of a user adoption plan when deploying Teams Identify required licensing for Teams

Learn about Teams lifecycle management and governance, including different features to govern Microsoft 365 Groups, ways to assign Teams policies, Teams preview features controls.

Describe the lifecycle management for Teams Plan governance features for Teams Configure Microsoft 365 Groups governance features Plan the Teams policy assignment for different scenarios Create and manage policy packages

Learning objectives

By the end of this module, you are able to: Create and manage team templates and templates policies

4. Monitor your Microsoft Teams environment

Learn about different reports and dashboards to monitor your Teams environment, including Microsoft 365 and Teams usage reports, Microsoft Adoption Score, Azure AD access reviews, and Microsoft 365 network connectivity dashboard. Learning objectives

Control Teams preview features for users

By the end of this module, you will be able to:

Analyze usage patterns by monitoring Microsoft 365 and Teams usage reports

Interpret Microsoft Adoption Score

Manage user access by using Azure AD access reviews

Assess network readiness by using Microsoft 365 network connectivity dashboard

Manage Teams notifications and alerts to monitor Teams capabilities and receive alerts

Manage feedback policies 5. Manage access for external users

Learn about the options to work with external users in Teams and the access controls from different places, including Azure AD, Microsoft 365, Teams, and SharePoint admin centers.

Explain external access and guest access.

Describe how to manage external access and guest access.

Manage external collaboration in Azure Active Directory.

Manage external collaboration in Microsoft 365.

Manage external access in Microsoft Teams. Manage guest access in Microsoft Teams.

Learning objectives

Learning objectives

By the end of this module, you will be able to: Manage file sharing in SharePoint

6. Implement security for Microsoft Teams

Learn about different security capabilities for Microsoft Teams, including Conditional Access, multifactor authentication, Safe Attachments, Safe Links, and Defender for Cloud Apps.

Configure Conditional Access and multifactor authentication for Microsoft Teams.

Configure Safe Attachments for Microsoft Teams.

Configure Safe Links for Microsoft Teams.

Examine the Defender for Cloud Apps.

Describe security reports for Microsoft Teams.

By the end of this module, you will be able to: Plan and configure enhanced encryption policies.

7. Implement compliance for Microsoft Teams

Learn about different compliance capabilities for Microsoft Teams, including sensitivity labels, retention policies, DLP policies, communication compliance, and information barrier policy.

Describe how sensitivity labels work and how to configure them.

Describe how to create retention policies.

Generate Data Loss Prevention policies to protect against data leakage.

Deploy communication compliance for reviewing communication.

Activate the scoped directory search in Teams.

Learning objectives

By the end of this module, you will be able to: Configure alert policies for events in Microsoft Teams. Describe how information barrier policies work and how to create them.

8. Plan and configure network settings for Microsoft Teams

Learn about the network requirements for Microsoft Teams and associated settings, including Network Planner, Quality of Service (QoS), configuration for location-enhanced reports, and Microsoft 365 network connectivity test tool.

Explain the network requirements of Microsoft Teams.

Work with the Network Planner tool.

Utilize the Network Test Companion.

Describe the required network ports and protocols. Configure reporting labels for Microsoft Teams.

Learning objectives

Learning objectives

By the end of this module, you will be able to: Implement Quality of Service in your environment. 9. Create and manage teams Learn about creating teams from various approaches and managing teams' settings and membership. You'll also learn how to archive, restore, and delete a team.

By the end of this module, you are able to: Archive, restore from archive, delete, and restore deleted teams Create new teams Create teams from existing resources Create an org-wide team Manage team settings Manage users in a team Configure dynamic membership for teams

10. Manage collaboration experiences for chat and channels

creation, messaging policies, and channel moderation.

Manage the creation of private channels Control the email integration of teams Organize the file sharing functions from the Teams client Create and modify messaging policies

Learning objectives

By the end of this module, you will be able to: Understand how to set up channel moderation in teams

11. Manage apps for Microsoft Teams

Learn about different settings and policies to manage Teams apps, including which apps are allowed to install, which apps are pinned to users' app bar, and whether users can upload custom apps.

Describe apps, bots, and connectors in Microsoft Teams Explore admin settings for Teams apps

Manage app permission policies

Configure app setup policies

Learning objectives

By the end of this module, you will be able to: Publish a custom app in Microsoft Teams Manage custom app policies and settings

12. Introduction to Teams meetings and calling

This module provides an overview of Microsoft Teams communication and collaboration options: Teams phones, auto attendants, call queues, meeting room devices, and different meetings types. It covers the benefits and limitations of Teams Phone, while also highlighting the importance of Teams devices in modern workplaces.

Learning objectives

Upon completion of this module, you'll be able to:

Describe Teams meetings and events

Describe Teams Phone

Describe auto attendants and call queues

Describe Microsoft Teams Rooms, Teams meeting room devices, and Teams phones 13. Manage meetings and events experiences Learn about different meeting solutions in Microsoft Teams, various settings and policies for Teams meetings and live events, and configuration for Audio Conferencing.

> Understand meetings and events in Microsoft Teams Set up conference bridges Manage meeting policies Configure meeting settings Manage Live events policies Configure Live events settings

Learning objectives

By the end of this module, you will be able to: Explain Live events in Microsoft 365

14. Plan for Microsoft Teams Rooms and Surface Hub

Teams Meeting Rooms and Surface Hubs are a great way to collaborate with your coworkers in and outside your organization. It lets you join scheduled meetings in a comfortable way without logging in into to compute unit of the room device. To get started with Microsoft Teams Rooms, you need to understand the differences and potential use cases of the different Teams Room devices, the way how these devices are technically managed, which licenses are needed and what it important for a user-friendly physical room installation.

Learning objectives

Upon completion of this module, you'll be able to:

Understand the main differences of Microsoft Teams Room for Android and Microsoft Teams Rooms for Windows

Explain which accessories, components and peripherals are mandatory

Understand the advantage of Surface Hub

Understand the difference between the licensing options

Plan and review a physical room layout

15. Configure, deploy, and manage Teams devices

Teams devices provide a familiar experience and are essential for a hybrid workspace. Learn how to provision and manage devices, and associated device accounts.

Learning objectives

At the end of this module, you'll be able to:

Understand scenarios for using Teams phones, Teams displays, and Microsoft Teams Rooms with voice services.

Differentiate between the different options for deployment and management of devices.

Deploy Teams phones and Teams displays.

Configure Teams Phone for Microsoft Teams Rooms.

Manage Teams devices in the Teams admin center and Teams Rooms Pro Management Portal.

16. Plan for Teams Phone

Learn about Microsoft Teams Phone and what is needed to make and receive phone calls, plan for Teams Phone devices, features, and cloud voicemail.

Plan for a basic Teams Phone deployment.

Plan for advanced Teams Phone calling options.

Learning objectives At the end of this module, you'll be able to: Plan for Teams phones and devices.

17. Configure and deploy Teams Phone

Before Microsoft Teams Phone users can make or receive calls and use advanced features, phone numbers must be assigned and Microsoft Calling plans or Operator Connect must be configured.

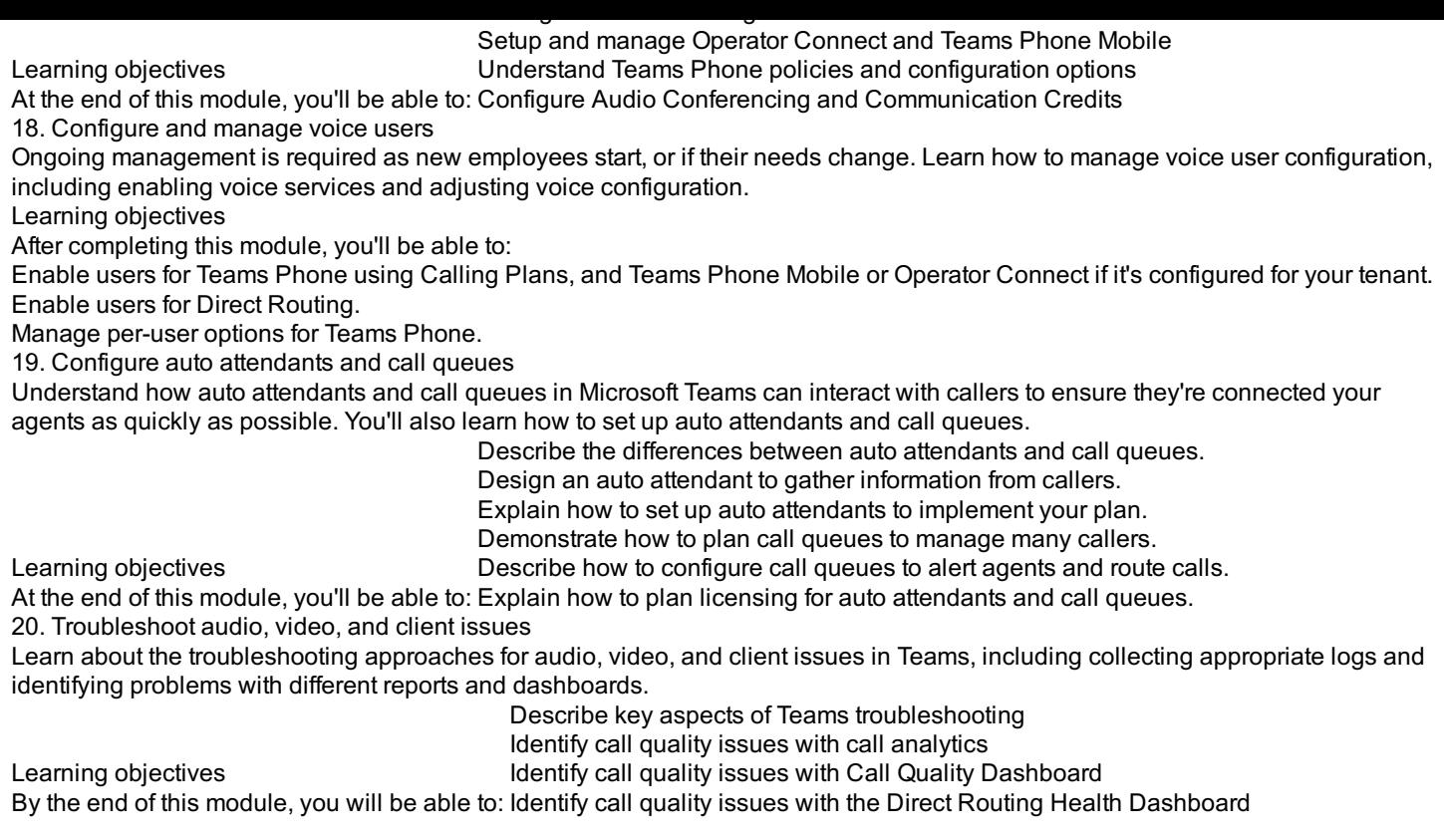

# **Session Dates**

Aikataulutamme kiinnostuksen mukaan. Ota yhteyttä

# **Additional Information**

This training is also available as onsite training. Please contact us to find out more.